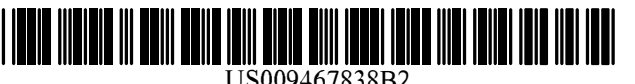

US009467838B2

# c12) **United States Patent**

# **Beyer, Jr. et al.**

# (54) **METHOD TO PROVIDE AD HOC AND PASSWORD PROTECTED DIGITAL AND VOICE NETWORKS**

- (71) Applicant: **Advanced Ground Information Systems, Inc.,** Jupiter, FL (US)
- (72) Inventors: **Malcolm K. Beyer, Jr.,** Jupiter, FL (US); **Christopher R. Rice,** Redmond, WA (US)
- (73) Assignee: **Advanced Ground Information Systems, Inc.,** Jupiter, FL (US)
- ( \*) Notice: Subject to any disclaimer, the term of this patent is extended or adjusted under 35 U.S.C. 154(b) by O days.

This patent is subject to a terminal disclaimer.

- (21) Appl. No.: **14/529,978**
- (22) Filed: **Oct. 31, 2014**

### (65) **Prior Publication Data**

# US 2015/0264167 Al Sep. 17, 2015 **Related U.S. Application Data**

(63) Continuation-in-part of application No. 14/027,410, filed on Sep. 16, 2013, now Pat. No. 8,880,042, which is a continuation of application No. 13/751,453, filed on Jan. 28, 2013, now Pat. No. 8,538,393, which is a

(Continued)

(51) **Int. Cl.** *H04M 11104 H04W24/00* (2006.01)  $(2009.01)$ 

(Continued)

- (52) **U.S. Cl.** CPC .............. *H04W 4122* (2013.01); *G06F 3/0482* (2013.01); *G06F 3/04842* (2013.01); (Continued)
- ( 58) **Field of Classification Search** CPC ....................................................... H04W 4/02

# (IO) **Patent No.: US 9,467,838 B2**

# (45) **Date of Patent: \*Oct. 11, 2016**

USPC ............................................ 455/404.2, 456.1 See application file for complete search history.

#### (56) **References Cited**

## U.S. PATENT DOCUMENTS

5,555,286 A 5,898,434 A 9/1996 Tendler 4/1999 Small et al. (Continued)

### FOREIGN PATENT DOCUMENTS

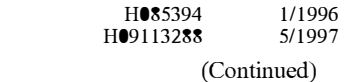

JP JP

### OTHER PUBLICATIONS

Benefon ESC! GSM + GPS Personal Navigation Phone, 1999, Benefon Oyj, Salo, Finland.

(Continued)

*Primary Examiner* — Omoniyi Obayanju (74) Attorney, Agent, or Firm - Goodwin Procter LLP

# (57) **ABSTRACT**

A method and system includes the ability for individuals to set up an ad hoc digital and voice network easily and rapidly to allow users to coordinate their activities by eliminating the need for pre-entry of data into a web or identifying others by name, phone numbers or email. This method is especially useful for police, fire fighters, military, first responders or other emergency situations for coordinating different organizations at the scene of a disaster to elevate conventional communication problems either up and down the chain of command or cross communication between different emergency units. The method and system provides that the users are only required to enter a specific Server IP address and an ad hoc event name, a password and perhaps the name of the particular unit.

### **84 Claims, 7 Drawing Sheets**

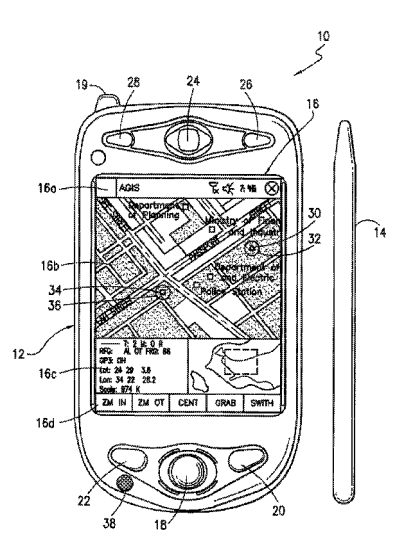

## **Related U.S. Application Data**

continuation-in-part of application No. 12/761,533, filed on Apr. 16, 2010, now Pat. No. 8,364,129, which is a continuation-in-part of application No. 11/615, 472, filed on Dec. 22, 2006, now Pat. No. 8,126,441, which is a continuation-in-part of application No. 11/308,648, filed on Apr. 17, 2006, now Pat. No. 7,630,724, which is a continuation-in-part of application No. 10/711,490, filed on Sep. 21, 2004, now Pat. No. 7,031,728.

(51) **Int. Cl.** 

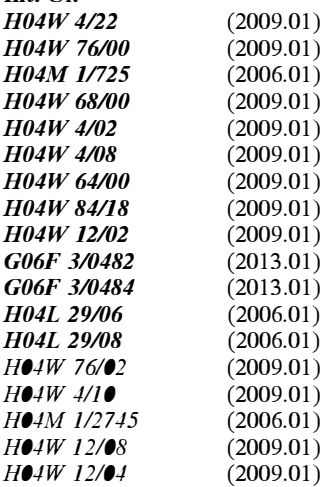

- (52) **U.S. Cl.** 
	- CPC .......... *H04L 63/065* (2013.01); *H04L 63/083* (2013.01); *H04L 63/104* (2013.01); *H04L 67118* (2013.01); *H04M 1172519* (2013.01); *H04M 1172536* (2013.01); *H04M 1172572* (2013.01); *H04M 1172583* (2013.01); *H04W 4102* (2013.01); *H04W 41021* (2013.01); *H04W 41023* (2013.01); *H04W 41027* (2013.01); *H04W 4108* (2013.01); *H04W 12102* (2013.01); *H04W 64100* (2013.01); *H04W 68/00* (2013.01); *H04W 761007* (2013.01); *H04W 84/18* (2013.01); *H04M 1/27455* (2013.01); *H04M 1/72525* (2013.01); *H04M 1/72547* (2013.01); *H04M 2250/10* (2013.01); *H04M 2250/22* (2013.01); *H04M 2250/62* (2013.01); *H04W 4/026* (2013.01); *H04W 4/10* (2013.01); *H04W 12/04* (2013.01); *H04W 12/08* (2013.01); *H04W 76/005* (2013.01); *H04W 76/021* (2013.01)

#### (56) **References Cited**

# U.S. PATENT DOCUMENTS

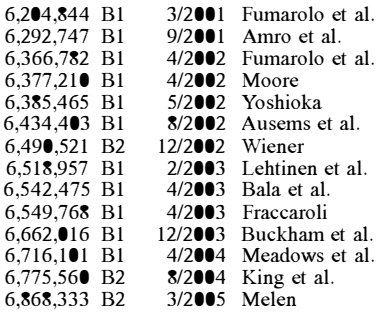

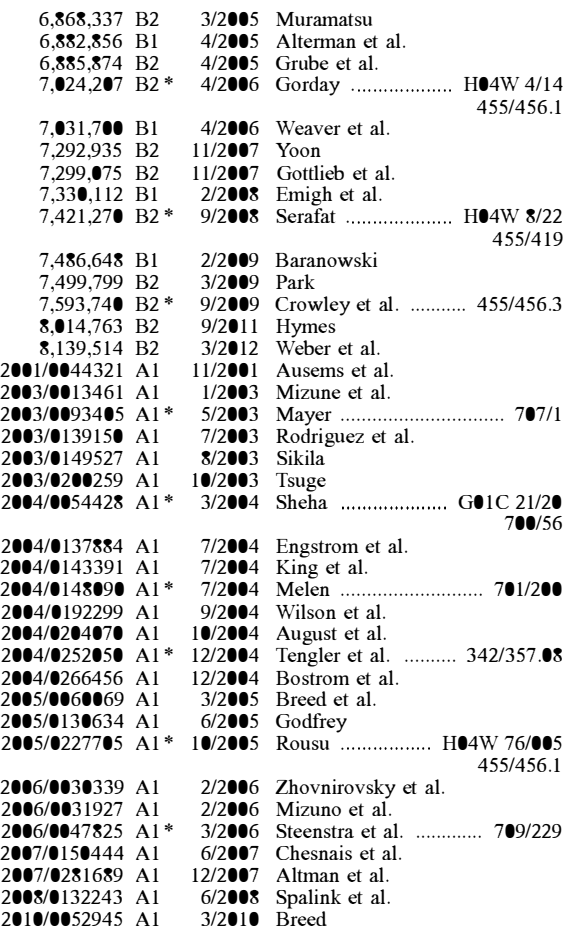

### FOREIGN PATENT DOCUMENTS

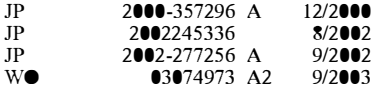

### OTHER PUBLICATIONS

Elisa Batista, Your Boss May Know Where You Are, May 31, 2002, <http://archive.wired.com/gadgets/wireless/news/2002/05/

52852?currentPage=all>.

Gate5, "Mobile Community Solution: Context-sensitive application suite for mobile communities," published in 2002.

Gate5, "Mobile Guide Solution: Context-sensitive applications for PDA based mobile city and travel guides," published in 2002.

Batista, "Your Boss May Know Where You Are," Wired News, published May 31, 2002.

Edlund, Therese et al., "Mobile Services for truck drivers," Master thesis in Mobile Informatics, IT University of Goteborg, Sweden, 2003.

The Gate5 system, which, upon information and belief, was sold and/or publicly used within the U.S. prior to 2004 and at least as early as 2002.

Kim, Ryan, "Find Friends by cell phone/Loopt application's GPS program can beam map location," published Nov. 14, 2006 by SFGate.

LocatioNet Press Release: "LocatioNet Releases Ground Breaking Mass Market LBS Application Suite-LocatioNet MyMap," published May 6, 2003.

LocatioNet LBS Applications: MyMap description web page, published before 2004 upon information and belief.

# (56) **References Cited**

# OTHER PUBLICATIONS

The LocatioNet system which, upon information and belief, was sold and/or publically used within the U.S. prior to 2004 and at least as early as 2003.

Luna, Lynnette, "This Man Knows You Live . . and Work and Play," Wireless Review, Sep. 2002; pp. 24-32.

Meggers, Jens et al., "A Multimedia Communication Architecture for Handheld Devices," IEEE Paper 0-7803-4872-9/98, published 1998.

Memory Map Remote Tracking, available at https://web.archive. org/web/20060202161013/http://memory-map.com/.

Ostman, Lennart, "A Study of Location-Based Services Including a Design and Implementation of an Enhanced Friend Finder Client with Mapping Capabilities," Lulea Tekniska Univeritet, 2001.

Garmin rino 110 2-way Radio & Personal Navigator; Owner's Manual and Reference Guide; Apr. 2003; 88pgs.

Int'! Preliminary Report on Patentability (IPRP); for Int'! Patent App. No. PCT/JP2004/000250 dated Jul. 5, 2005; 4pgs.

Life360's Rule 50(a) Motion for Judgment as a Matter of Law; *Agis, Inc.* v. *Life360, Inc.* (S.D. FI.); Mar. 12, 2015; 27pgs.

Plaintiff Advanced Ground Information Systems, Inc.'s Motions in Limine; *Agis, Inc.* v. *Life360, Inc.* (S.D. FI.); Feb. 19, 2015; 54pgs. PRNewswire, "Trimble GPS Technology Enables Seiko Epson Communication Device and Wireless Data Service," Nov. 8, 1999, accessed on the internet at: http://www.prnewswire.com/news-releases/trimble-gps-technology-enables-seiko-epson-communica-

tion-device-and-wireless-data-service-77056402.html; downloaded Jun. 16, 2016; 4pgs.

U.S. Appl. No. 14/695,233, filed Apr. 24, 2015, Method to Provide Ad Hoc and Password Protected Digital and Voice Networks, Malcolm K. Beyer.

U.S. Appl. No. 14/633,804, filed Feb. 27, 2015, Method to Provide Ad Hoc and Password Protected Digital and Voice Networks, Malcolm K. Beyer, et al.

U.S. Appl. No. 14/633,764, filed Feb. 27, 2015, Method to Provide Ad Hoc and Password Protected Digital and Voice Networks, Malcolm K. Beyer, et al.

\* cited by examiner

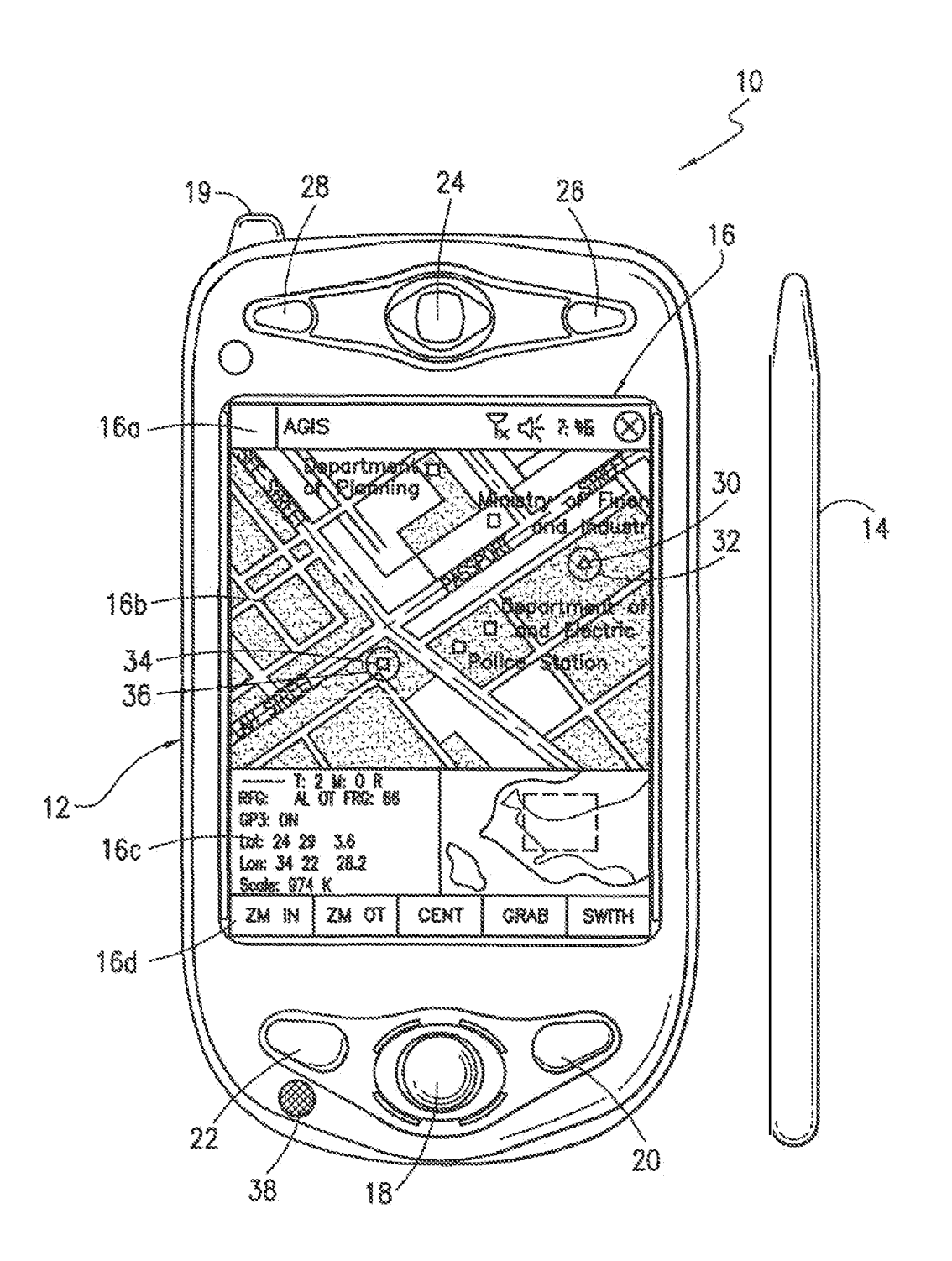

FIG. 1

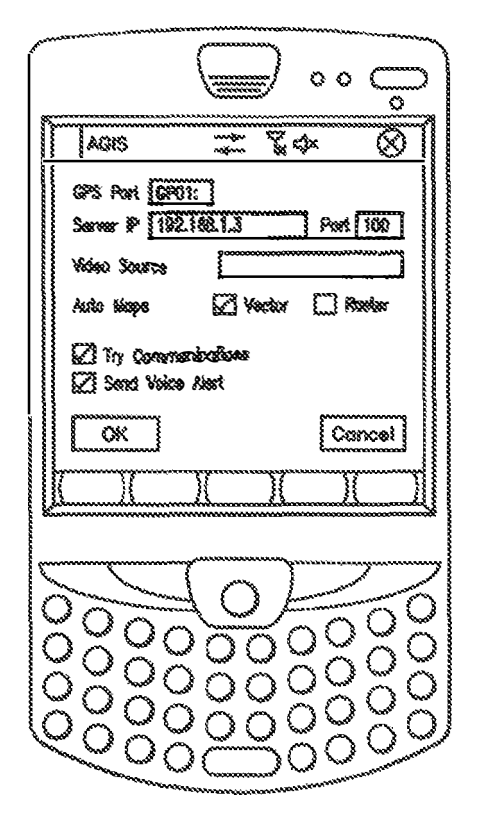

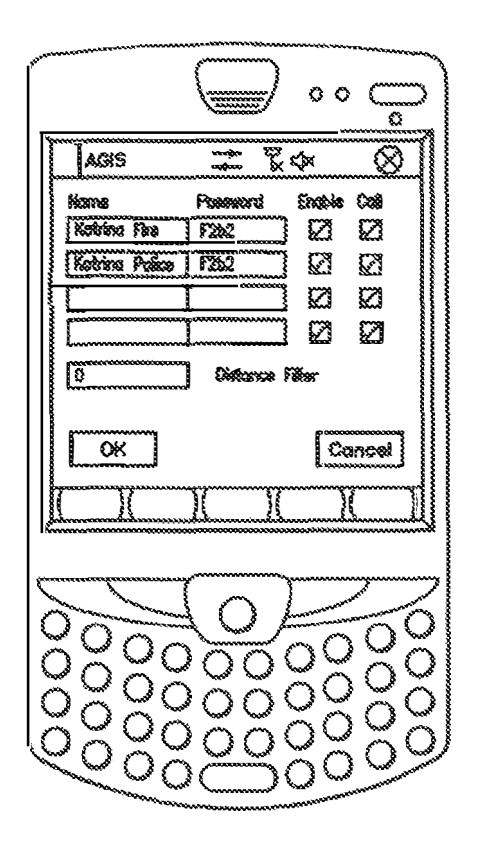

 $FIG. 3$ 

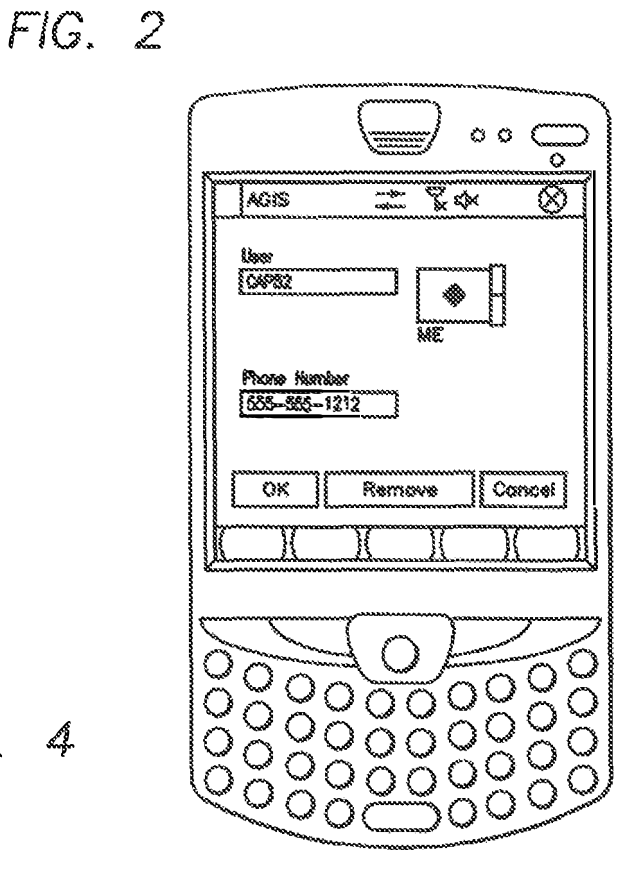

 $FIG. 4$ 

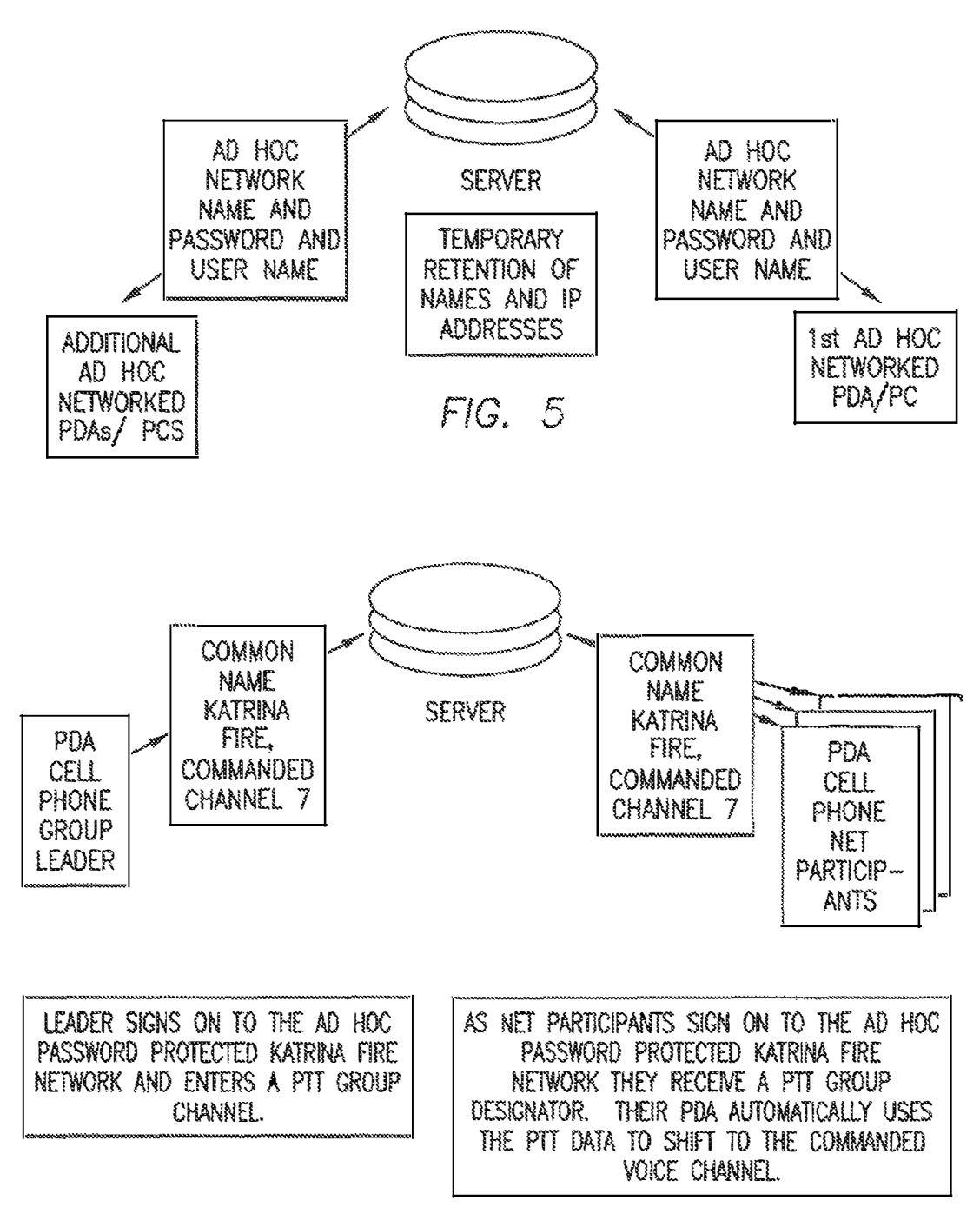

*FIG. 6* 

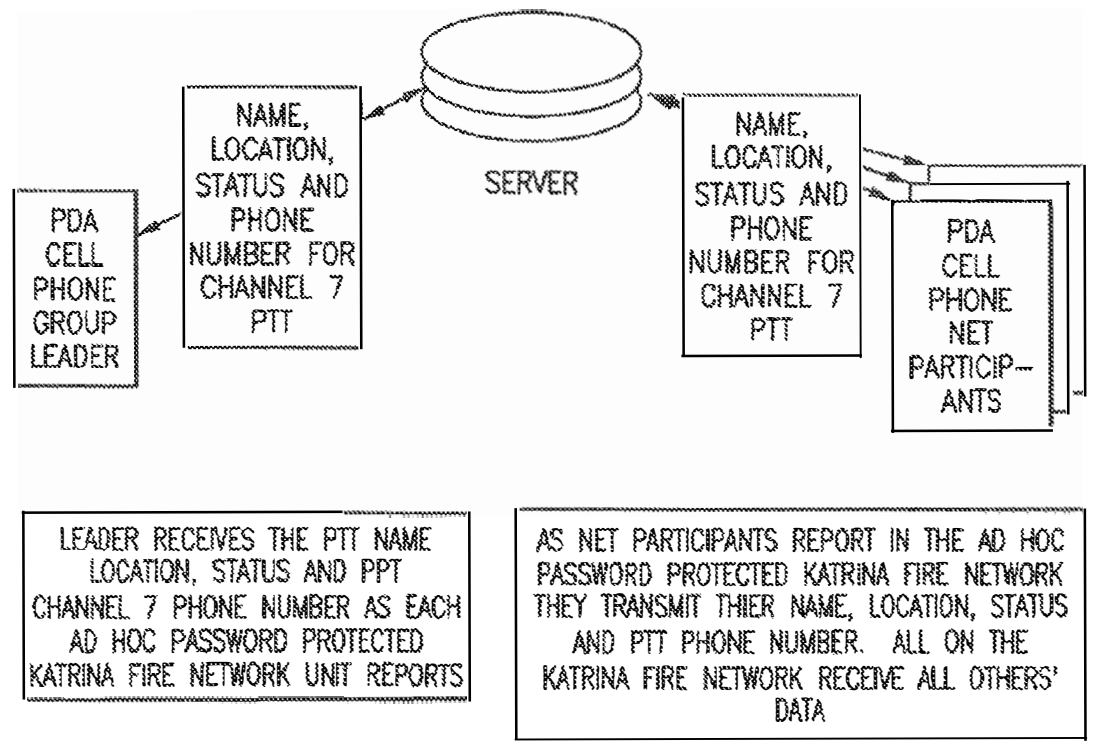

*FIG.* 7

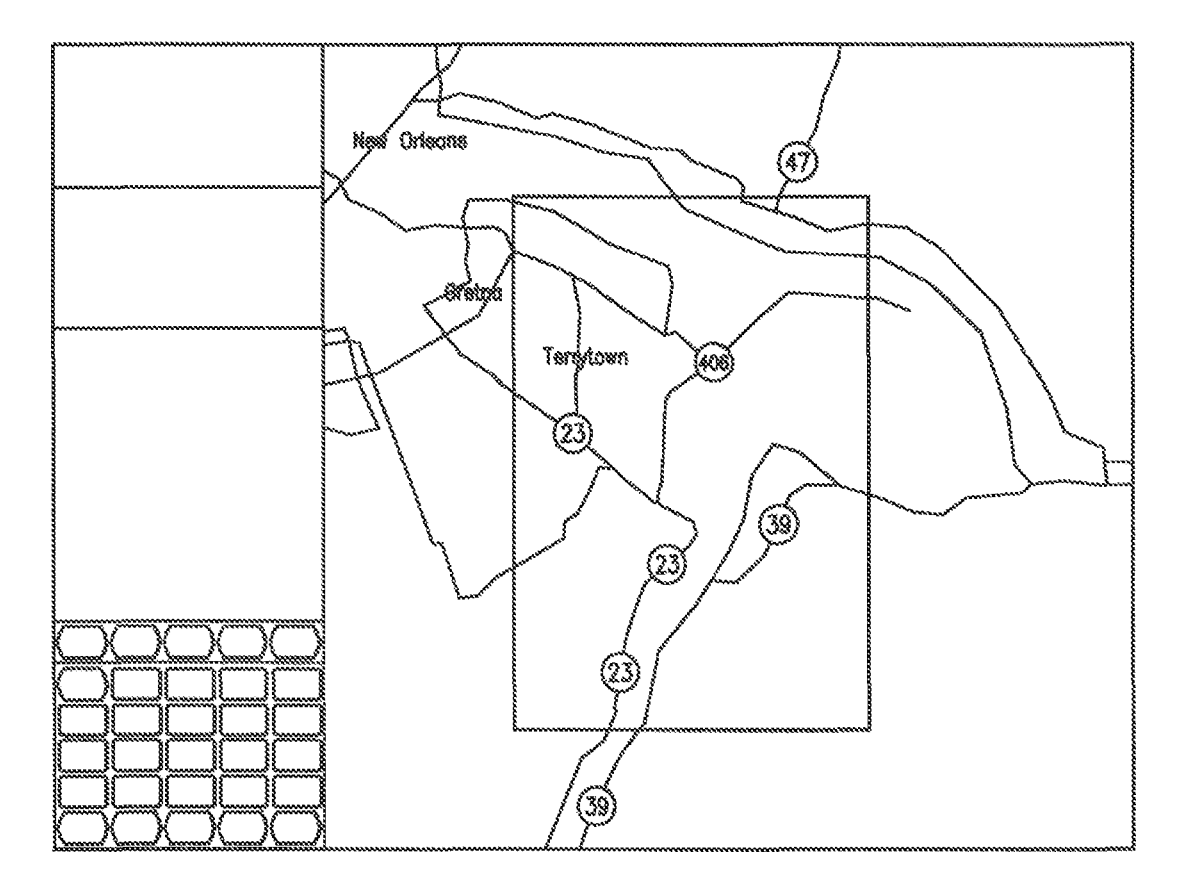

*FIG. 8* 

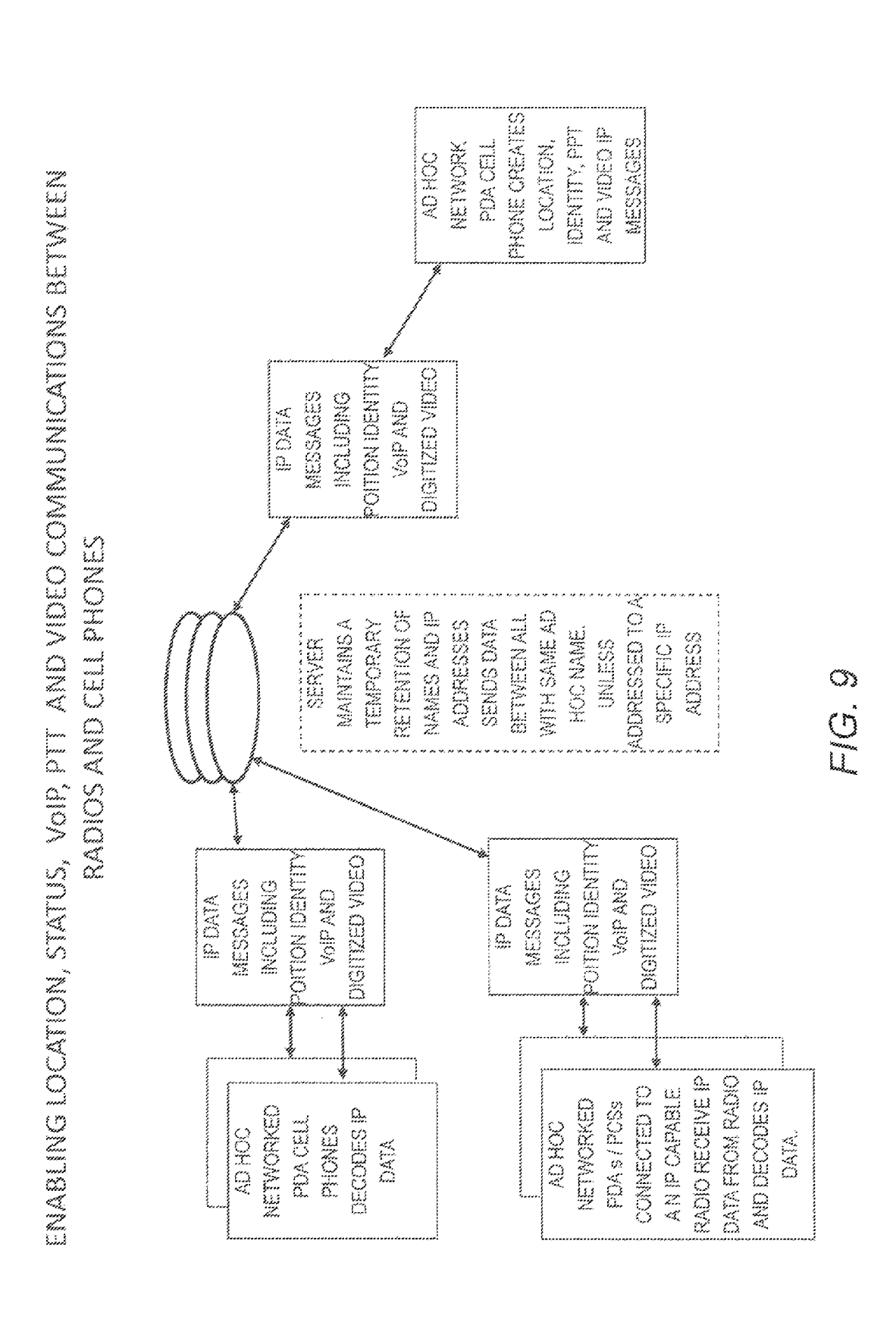

**U.S. Patent Oct. 11, 2016 Sheet 6 of 7 US 9,467,838 B2** 

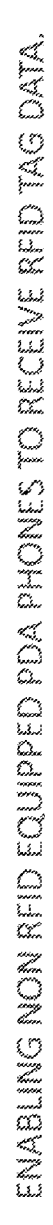

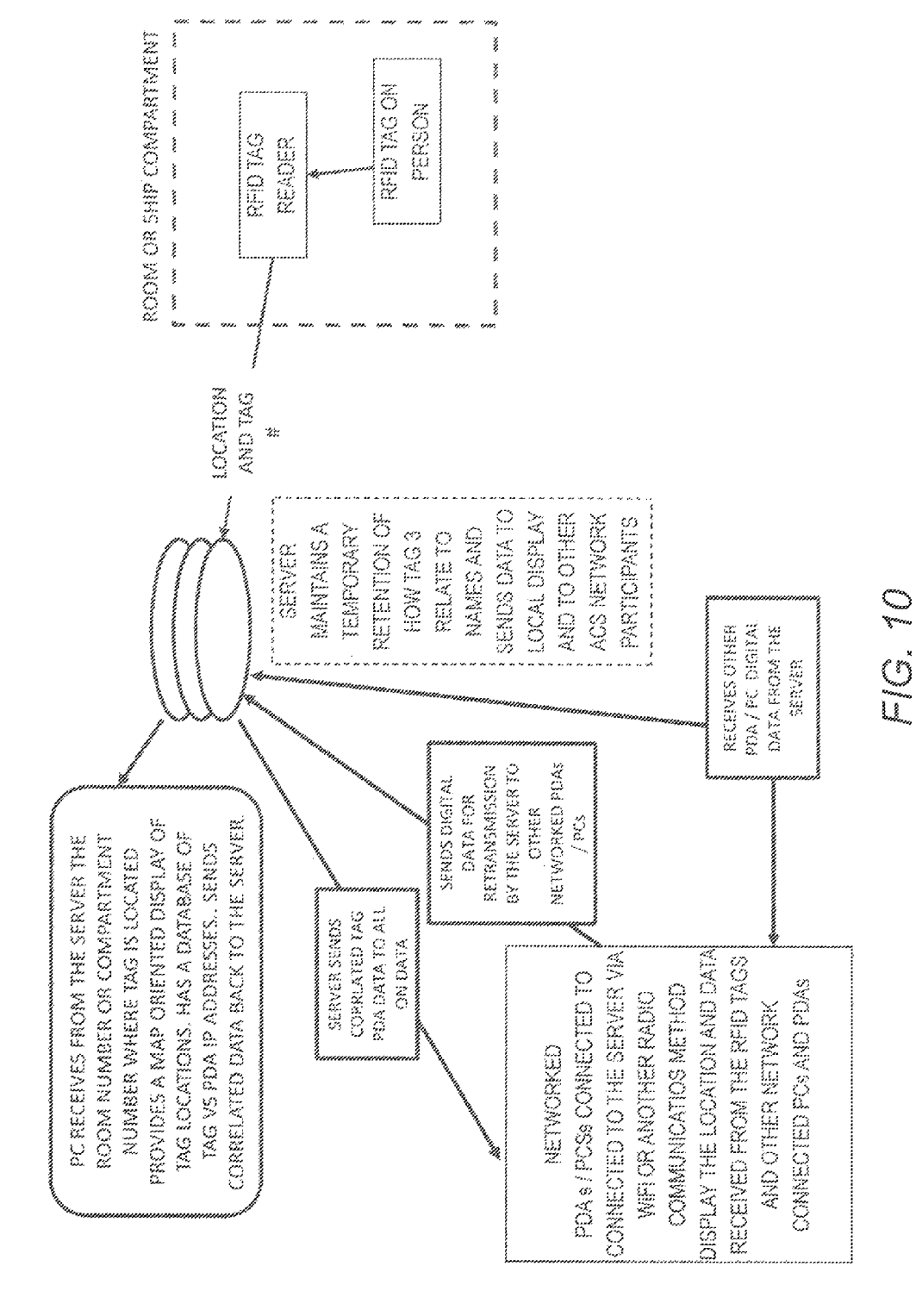

5

# **METHOD TO PROVIDE AD HOC AND PASSWORD PROTECTED DIGITAL AND VOICE NETWORKS**

### CROSS REFERENCE TO RELATED APPLICATIONS

This application is a continuation-in-part of U.S. patent application Ser. No. 14/027,410 filed on Sep. 16, 2013, which is a continuation of U.S. patent application Ser. No. 13/751,453 filed Jan. 28, 2013, now U.S. Pat. No. 8,538,393 issued Sep. 17, 2013, which is a continuation-in-part of U.S. patent application Ser. No. 12/761,533 filed on Apr. 16, 2010, now U.S. Pat. No. 8,364,129 issued Jan. 29, 2013, which is a continuation-in-part of U.S. patent application Ser. No. 11/615,472 filed on Dec. 22, 2006, now U.S. Pat. No. 8,126,441 issued on Feb. 28, 2012, which is a continuation-in-part of U.S. patent application Ser. No. 11/308,648 Dec. 8, 2009, which is a continuation-in-part of U.S. patent application Ser. No. 10/711,490, filed on Sep. 21, 2004, now U.S. Pat. No. 7,031,728 issued on Apr. 18, 2006. All of the preceding applications are incorporated herein by reference in their entirety.

### BACKGROUND OF THE INVENTION

### 1. Field of the Invention

A communications method and system using a plurality of  $3^{\circ}$ cellular phones each having an integrated Personal Digital Assistant (PDA) and Global Positioning System (GPS) receiver for the management of two or more people through the use of a communications network. The method and system provide each user with an integrated handheld cellular/PDA/GPS/phone that has Advanced Communication Software application programs (hereinafter referred to as ACS) and databases used in conjunction with a remote Server that enable a user to quickly establish a communication network of cell phone participants having a common temporary ad hoc network using mobile wireless communication devices.

The invention includes a method and communication system to quickly set up and provide ad hoc, password protected, digital and voice networks to allow a group of people to be able to set up a network easily and rapidly, especially in an emergency situation.

2. Description of Related Art

digital messages from a source, located at one point, to user destination(s), located at other point(s) some distance away. A communications system is generally comprised of three herein and remote Servers. basic elements: transmitter, information channel and receiver. One form of communication in recent years is 55 cellular phone telephony. A network of cellular communication systems set up around an area such as the United States allows multiple users to talk to each other, either on individual calls or on group calls. Some cellular phone services enable a cellular phone to engage in conference 60 calls with a small number of users. Furthermore, cellular conference calls can be established through 800 number services. Cellular telephony also now includes systems that include GPS navigation that utilizes satellite navigation. These devices thus unite cellular phone technology with 65 navigation information, computer information transmission and receipt of data.

The method and operation of communication devices used herein are described in U.S. Pat. No. 7,031,728 which is hereby incorporated by reference and U.S. Pat. No. 7,630,724.

Military, first responder, and other public and private emergency groups need to be able to set up ad hoc digital and voice networks easily and rapidly. These private networks may be temporary or longer lasting in nature. The users need to be able to rapidly coordinate their activities eliminating the need for pre-entry of data into a web and or identifying others by name, phone numbers or email addresses so that all intended participants that enter the agreed ad hoc network name and password are both digitally and voice interconnected. When a user or users leave the network, no data concerning the network participants need be retained.

filed Apr. 17, 2006, now U.S. Pat. No. 7,630,724 issued on 20 constantly occurring up and down the chain of command. As Coordinating different organizations at the scene of a disaster presents several problems as there are voice and digital data (text messages) communications that need to be an example, communications are required from a police chief to a police captain to a police lieutenant to a police sergeant to a policeman and then back up the same chain of command. Digital data exchange of GPS data or other means 25 provides the location component of the units. Digital chat, text messages, white boards and photo video exchange provide extensive collaboration. However, during a disaster, other first responders such as fire departments must become engaged. While the fire department users may have voice and digital data (text messages) communications up and down their chain of command, these individuals do not have the ability to cross communicate necessarily with police units without a substantial degree of immediate coordination. The method and system in accordance with the present 35 invention described herein discloses how digital communications along with Personal Computer (PC) and PDA devices can be used to quickly establish user specific password protected private ad hoc voice and data networks to enable both data and voice communications up and down their chain of command and simultaneously with different, not pre-known, organizations responding to a disaster. The invention defines a method of accomplishing this by providing all personnel that need to communicate with each other with a PC or PDA which are interconnected to a Server using cellular or other communications.

# SUMMARY OF THE INVENTION

The purpose of a communications system is to transmit 50 herein is embodied in the Advanced Communication Soft-Applicant's communication system and method described ware (ACS) application programs developed by applicant and installed in the integrated PDA/GPS cell phones used

> A plurality of Internet Protocol (IP) capable PDA/GPS devices each having ACS application programs and databases provides a communication network in conjunction with a remote Server that provides the ability to: a) establish an ad hoc network of devices so that the devices can either broadcast to a group or selectively transmit to each of the other; each PDA/GPS phone starts by requesting access to the Server and identifying a mutually agreed to network name and password and once granted, reports its GPS position and status; the Server then routes the data to all signed on network participants so that each of the devices exchange location, status and other information; (b) force the received information to the recipient's display and enable the recipient to acquire additional information by

touching the display screen at a remote phone's location on the PDA display;  $(c)$  make calls to or send data to remote phones by touching their display symbols and selecting the appropriate soft switch; (d) layer a sufficient number of soft switches or buttons on the PDA display to perform the above functions without overlaying the map; and (e) allow a polling mode in each cell phone that permits a user to contact other cell phone users that have a common interest or relationship with a password and identifier for communication and to establish quickly a temporary ad hoc network 10 especially in an emergency.

A communication Server acts as a forwarder for IP communications between any combination of cell phone/ PDA users and/or PC based users. Network participant location, identity and status messages are sent to the Server 15 by each user. Network participant entered tracks are also sent to the Server. Because this network participant location and track data is of interest to all the network participants, the Server forwards the data received from one participant to all other participants, causing their displays automatically, 20 without any operator action, to display the received information, thus providing the information necessary for all network participants to know the identity, location and status of all other network participants.

The Server also acts as a forwarder of data addressed from 25 one participant to one or more addressed participants, thus permitting the transmission of free text, preformatted messages, photographs, video, Email and Uniform Resource Locator (URL) data from one network participant to other selected network participants.

The above functions can also be accomplished using peer to peer WiFi, WiMax or other peer to peer communications. However, for use with cellular communications and to assure the level of security that cell phone companies require, a centralized static IP routable Server is used.

The IP Server also fills another role of being a database from which data can be requested by network participants (i.e. maps, satellite images, and the like) or can be pushed to network participants (i.e. symbology and soft switch changes, and the like). The Server is used to establish an ad 40 hoc network within certain groups using an ad hoc event name and password.

This invention provides a method and a system establishing an ad hoc password protected digital and voice network that can be temporarily set up or longer lasting in nature. The 45 name. invention described herein allows users to rapidly coordinate their activities without having to pre-enter data into a web or identify others by name, E mail addresses or phone numbers. Essentially the users that establish the ad hoc and password protected digital and voice networks are required to enter the 50 Server's IP address and an ad hoc event name and a password. In the case of military and first responders, the name of the user's unit may also be used. This action causes the specific PDA or PC of the user to commence reporting directly to the Server's IP address. Once the Server receives 55 the initial IP message from the user's PDA or PC, the server can commence to exchange data with the user's PDA or PC. The initial IP message may also contain additional data such as a license number and, if desired, a phone number manually entered or automatically acquired by the ACS. The IP  $60$ address of the PDA and PC unit sending the initial IP message is stored by the Server. The Server then responds with a message notifying the user that his PC/PDA is connected to the Server. The user PDA/PC then reports its GPS location and other status information directly to the 65 Server. This information is retained by the Server even when there are no other devices initially communicating with the

4

Server. When the other user's devices sign on to the Server with the same ad hoc event name and password, the Server software then recognizes all the users and stores their IP addresses in the Server. Thus the Server has all the users IP addresses stored and can pass location and status information among the ad hoc network participants even though the network participants have not entered other network participants' names, phone numbers or email addresses. Thus one of the purposes of the invention is to allow an ad hoc network to be formed on a temporary basis in a rapid manner.

When using the PTT feature, the ACS can enable the network participant to: 1. PTT with all that are in the ad hoc digital network, or 2. PTT with select specific network participants, by touching their symbol(s) and then selecting PTT soft switch or 3. Specify a group of the network participants by assigning their symbols or unit names to a list of network participants and then associating the list with a soft switch whose function is to enable the operator to have PTT communications with all in the list.

Since only one person is transmitting on a PTT voice network at any given time, the receiving network participant's ACS can relate the PTT IP address to the IP address of the unit transmitting his identification on the digital ad hoc network. This information can then be used by the other PTT networked participant's ACS to: 1. flash the transmitting unit's name on their PDA/PC screens or 2. if a photograph has been attached to the ad hoc digital network symbol of the PTT transmitting person, to flash that photograph on

the receiving unit's PDA/PC display. It is an object of this invention to enable each participant in the communication network to join other ad hoc network participants to form an ad hoc digital and voice network with other cell phone users rapidly for coordinating member activities.

In accordance with these and other objects which will <sup>35</sup> become apparent hereinafter, the instant invention will now be described with particular reference to the accompanying drawings.

# BRIEF DESCRIPTION OF THE DRAWINGS

FIG. 1 shows a front plan view of a cellular phone/PDA/ GPS having a touch screen.

FIG. **2** shows the screen IP address entry menu.

FIG. 3 shows ad hoc net names and password screen entry

FIG. 4 shows a screen entry identifying user.

FIG. **5** shows a flow chart of the network as users sign on to the network.

FIG. 6 shows a flow chart that depicts how a group commander can command networked PDAs/PCS and radios to load a Push To Talk (PTT) channel.

FIG. 7 shows a flow chart that depicts how networked radio units respond to receipt of the Push-to-Talk (PTT) Commanded Channel.

FIG. **8** shows a PDA screen geographical display that represents the area covered by the network.

FIG. **9** shows a diagram that enables determining location, status, ViOP, PTT, and video communication between radios and cell phones.

FIG. **10** shows a diagram that describes enabling non RFID equipped PDA phones to receive RFID tag data.

### PREFERRED EMBODIMENT OF THE INVENTION

A method and communication system that joins a communications network of participants using handheld cell phones having integrated PDA and GPS circuitry with ACS application programs that allow a participant having an ACS equipped cell phone to provide an ad hoc and password protected digital and voice network.

A communication Server acts as a forwarder for IP communications between any combination of cell phone/ PDA users and/or PC based user. Network participant location, identity and status messages are sent to the Server by each user. Network participant entered tracks are also sent to the Server. Because this data is of interest to all the network participants, the Server forwards the data received from one participant to all other participants, thus providing the information necessary for all network participants to know the identity, location and status of all other network participants.

The Server allows the set up of the ad hoc network with 15 an ad hoc event name and a password.

The Server also acts as a forwarder of data addressed from one participant to one or more addressed participants, thus permitting the transmission of free text, preformatted messages, photographs, video, email and URL data from one 20 network participant to other selected network participants.

Referring now to the drawings and, in particular, to FIG. **1,** a small handheld cellular phone **10** is shown that includes a PDA and a GPS communications device integrated in housing **12** that includes an on/off power switch **19,** a microphone **38,** and a Liquid Crystal Display (LCD) display **16** that is also a touch screen system. The small area **16a** is the navigation bar that depicts the telephone, GPS and other status data and the active software. Each cell phone includes a Central Processing Unit (CPU) and databases that store information useful in the communication network. The CPU also includes a symbol generator for creating touch screen display symbols discussed herein. With the touch screen **16,**  the screen symbols are entered through GPS inputs or by the operator using a stylus **14** (or operator finger) by manipulatively directing the stylus **14** to literally touch display **16.**  The soft switches **16d** displayed on the display **16** are likewise activated by using a stylus **14** and physically and manipulatively directing the stylus to literally touch display **16.** The display x, y coordinates of the touched point are known by a CPU in the PDA section of the communication system in housing **12** that can coordinate various information contained in the PDA relative to the x, y coordinate position on the display **16.** Inside housing **12** is contained the conventional cellular phone elements including a modem, a CPU for use with a PDA and associated circuitry connected to speaker **24** and microphone **38.** A GPS navigational receiver that receives signals from satellites that can determine the latitude and longitude of the cellular phone housing **12** can be internal or external to the housing **12.** Conventional PDA/cellular phones are currently on sale and sold as a unit (or with an external connected GPS) that can be used for cellular telephone calls and sending cellular Short Message Service (SMS) and Transmission Control Protocol and computer CPU. The GPS system including a receiver in housing **12** is capable of determining the latitude and longitude and through SMS, TCP/IP, WiFi or other digital messaging software, to also transmit this latitude and longitude information of housing **12** to other cellular phones in the communication network via cellular communications, WiFi or radio. The device **10** includes a pair of cellular phone hardware activating buttons **20** to turn the cellular phone on and **22** to turn the cellular phone off. Navigation pad actuator **18** is similar to a joy or force stick in that the actuator **18** manually provides movement commands that can be used by the PDA's software to move a cursor on

display **16.** Switches **26** and **28** are designed to quickly select an operator specified network software program. Speaker **24** and microphone **38** are used for audio messages. Switch **19** at the top left of device **10** is the power on and 5 power off switch for the entire device.

The heart of the invention lies in the applicant's ACS application programs provided in the device. The ACS programs are activated by clicking on an icon on the display to turn the ACS programs on or off. Mounted within housing 10 **12** as part of the PDA is the display **16** and the CPU. The internal CPU includes databases and software application programs that provide for a geographical map and georeferenced entities that are shown as display portion **16b** that includes as part of the display various areas of interest in the particular local map section.

When looking at display **16,** the software switches (soft switches) which appear at the very bottom of the display **16d**  are used to control by touch many of the software driven functions of the cellular phone and PDA. The soft switches are activated through the operator's use of the navigation pad **18,** or a small track ball, force stick or similar hardware display cursor pointing device. Alternatively, the operator may choose to activate the software switches by touching the screen with a stylus **14** (or finger) at the switches' **16d**  locations. When some of the software switches are activated, different software switches appear. The bar display **16d**  shows the software switches **"ZM IN** (zoom in)," "ZM OT (zoom out)," "CENT (center)" and "GRAB (pan/grab)" at the bottom of the screen. These software switches enable the operator to perform these functions. The "SWITH (switch)" software switch at the lower right causes a matrix of layered software switches (soft switches) to appear above the bottom row of switches. Through use of the software switches, the operator can also manipulate the geographical map **16b** or 35 chart display. When looking at FIG. **1,** display symbols depicting permanent geographical locations and buildings are shown. For example, the police station is shown and, when the symbol is touched by the stylus or finger, the latitude and longitude of the symbol's location, as shown in display section 16c, is displayed at the bottom left of the screen. The bottom right side of display **16c** is a multifunction inset area that can contain a variety of information including: a) a list of the communication link participants; b) a list of received messages; c) a map, aerial photograph or satellite image with an indication of the zoom and offset location of the main map display, which is indicated by a square that depicts the area actually displayed in the main geographical screen **16b;** d) applicable status information; and e) a list of the communication net participants. Each 50 participant user would have a device **10** shown in FIG. **1.** 

(TCP) TCP/IP or other messages using the PDA' s display **16** 55 represent communication net participants having cellular Also shown on the display screen **16,** specifically the geographical display **16b,** is a pair of different looking symbols **30** and **34,** a small triangle and a small square, which are not labeled. These symbols **30** and **34** can phones in the displayed geographical area that are part of the overall cellular phone communications net, each participant having the same device **10** used. The latitude and longitude of symbol **30** is associated within a database with a specific cell phone number and, if available, its IP address and email address. The screen display **16b,** which is a touch screen, provides x and y coordinates of the screen **16b** to the CPU's software from a map in a geographical database. The software has an algorithm that relates the x and y coordinates to latitude and longitude and can access a communications net participant's symbol or a fixed or movable entity's symbol as being the one closest to that point.

In order to initiate a telephone call to the cellular phone user ( communication net participant) represented by symbol (triangle) **30** at a specific latitude and longitude display on chart **16b,** the operator touches the triangle **30** symbol with the stylus **14**. The user then touches a "call" software switch 5 from a matrix of displayed soft switches that would overlay the display area **16c.** Immediately, the cellular phone will initiate a cellular telephone call to the cellular phone user at the geographical location shown that represents symbol **30.**  A second cellular phone user (communication net participant) is represented by symbol **34** which is a small square (but could be any shape or icon) to represent an individual cellular phone device in the display area. The ring **32** around symbol **30** indicates that the symbol **30** has been touched and that a telephone call can be initiated by touching the soft switch that says "call." When this is done, the telephone call is initiated. Other types of symbolic elements on the display **16** can indicate that a cellular phone call is in effect. Additionally, the operator can touch both symbol **34** and two cellular phones and users represented by symbols **30**  and **34.** Again, a symbolic ring around symbol **34** indicates that a call has been initiated.

Equally important, a user can call the police station, or any other specific geographical facility displayed on the map including: buildings, locations of people, vehicles, facilities, restaurants, or the like, whose cellular phone numbers and, if available, Email addresses, IP addresses and their URLs (previously stored in the database) by touching a specific facility location on the map display using the stylus **14** and then touching the cellular phone call switch. As an example, the operator can touch and point to call a restaurant using a soft switch by touching the restaurant location with a stylus and then touching the call soft switch. The cellular phone will then call the restaurant. Thus, using the present inven- 35 tion, each participant can touch and point to call to one or more other net participants symbolically displayed on the map, each of whom has a device as shown in FIG. 1, and can also point to call facilities that had been previously stored in the phone's database. Furthermore, this symbol hooking and soft switch technique can be used to go to a fixed facility's website or to automatically enter the fixed facility's email address in an email.

the map display of the other network participant user's phone devices by a display symbol that is generated on each user phone display to indicate each user's own location and identity. Each symbol is placed at the correct geographical location on the user display and is correlated with the map on the display and is transmitted and automatically displayed on the other network participant's PC and PDA devices. The operator of each cellular phone/PDA/GPS device may also enter one or more other fixed entities (buildings, facilities, restaurants, police stations, etc.) and geo-referenced events such as fires, accidents, etc., into its database. This information can be likewise transmitted to all the other participants on the communications net and automatically displayed. The map, fixed entities, events and cellular phone/PDA/GPS device communication net participants' latitude and longitude information is related to the "x" and "y" location on the touch screen display map by a mathematical correlation algorithm.

When the cellular phone/PDA/GPS device user uses a stylus or finger to touch one or more of the symbols or a location displayed on the cellular phone map display, the system's software causes the status and latitude and longitude information concerning that symbol or location to be

**8** 

symbol 30 and can activate a conference call between the 20 displays the information at the correct screen location. The displayed. In order to hook a symbol or "track" such as another net participant which represents an entity on the geo-referenced map display, or a fixed geographical entity such as a restaurant, police station or a new entity observed by a cell phone user which is discussed below, the operator touches at or near the location of a geo-referenced symbol appearing on the cellular phone/PDA display that represents a specific track or specific participant or other entity. The hook application software determines that the stylus (or finger) is pointed close to or at the location of the symbol and puts a circle, square or other indication around the symbol indicating that amplification information concerning the symbol is to be displayed. The operator can hook entered tracks or his own track symbol and add data or change data associated with the indicated symbol. The hook application code then sends a message to the database application code to store the facility or entity's updated data. The display application code retrieves the primary data and amplification data concerning the symbol or entity from the database and operator can then read the amplification data that relates to that specific symbol at the specific location. The cell phone operator can also select soft switches on the touch screen display to change the primary data and amplification data. Furthermore, the operator can use a similar method of hooking and selecting to activate particular soft switches to take other actions which could include: making cellular phone calls, conference calls, 800 number calls; sending a free text message, operator selected preformatted messages, photographs or videos to the hooked symbol; or to drop an entered symbol.

Each known net participant has a cellular phone number, IP address and, if available, Email address that is stored in each participant's device database.

To use the communication system, a user starts the PDA/cellular phone device system by turning on the cell phone power and selecting the cell phone and network software which causes: a) the cellular phone to be activated (if it has not already been activated); b) the GPS interface receiver to be established; c) a map of the geographic area where the operator is located and operator's own unit symbol to appear at the correct latitude and longitude on the map on the display; d) the locations of fixed facilities such Each cellular phone/PDA/GPS user device is identified on as restaurants, hotels, fire departments, police stations, and military barracks, that are part of the database to appear as symbols on the map; e) the device selected item read out area which provides amplification information for the communications net participants or the entity that has been hooked (on the display screen) to appear on the display; f) an insert area that contains various data including: the list of net participants, a list of messages to be read, an indication of what portion of the map is being displayed in major map area and other information to appear on the display; and g) a row of primary software created "soft switches" that are always present on the display to appear.

> For point to call network units and fixed facilities, the application code detects the x, y display screen location of the symbol that is designated by the user's stylus and translates the x, y coordinates to latitude and longitude and then:  $(1)$  searches the database to find the symbol at that location, (2) places a "hook" indicator (a circle, square or other shape) around the symbol, (3) displays any amplifying data and (4) obtains the symbol's associated phone number (or, for Voice over IP (VoIP) an IP address) from the database. Upon receiving a "call" designation from the soft switch, the operator's device's ACS causes the appropriate phone number or IP address to be called. Upon receiving an

indication that the phone number is being called, the application code places a box around the symbol ( color, dashed or the like). When the call is connected, the box changes to indicate that the connection is made. When the other party hangs up, the box disappears.

As each of the cell phone participants reports its identity, location and status to the other participants' devices, the received data is automatically geo-referenced and filed in their databases that are accessible by identity and by location. This data is then displayed on each cell phone display. 10 When a request for data is received by touching the display screen, a location search is made by the ACS and a symbol modifier (circle, square, etc.) is generated around the symbol closest to the x, y position of the stylus. When the application code receives a soft switch command to place a phone call or send data, the software uses the phone number (or IP address) associated with the unit to place the call or to send data.

is being received, the receiving cell phone's ACS application code places a box or similar object around the transmitter symbol indicating who the call is from. When the call is answered, the application software changes the visual characteristics of the box. In a similar manner, when a phone receives a digital text message, photograph or video, a box appears around the transmitter's symbol indicating the transmitter of the message. The point to call network devices are network participants and each one has a PC/PDA device with the same software for use as a total participant network. Other situations for calling facilities that are not network participants are also described below.

Thus, a user is capable of initiating a cellular phone call by touch only and initiating conference calls by touching the geo-referenced map symbols. Furthermore, by using a similar symbol touching technique, a cellular phone can send user selected messages to cause a remote cellular phone to display and optionally announce emergency and other messages and to optionally elicit a response from the remote cellular phone.

All of the network participants have the same communi- 40 cation cell phone/PDA/GPS device described herein. The method and system include the ability of a specific user to provide polling in which other cellular phones, using SMS, internet or WiFi, report periodically based on criteria such as time, speed, distance traveled, or a combination of time, 45 speed and distance traveled. A user can manually poll any or all other cell phone devices that are used by all of the participants in the communication network having the same devices. The receiving cellular phone application code responds to the polling command with the receiving cellular 50 phone's location and status which could include battery level, GPS status, signal strength and entered track data. Optionally, the phone operators can set their phones to report automatically, based on time or distance traveled intervals or

The soft switch application software causes a visual display of a matrix such as five across by six up (or another matrix) in which switch names are placed on the cellular/ PDA display. The soft switch network application software knows the touch screen location of each of the switches in the matrix and the software routines that will be activated upon touching the switch.

The bottom row of soft switches displayed on the touch screen remains visually fixed. These switches concern the functions that are the most often used. One of the switches 65 causes a matrix of other soft switches to appear above the visually fixed soft switches. These switches are function soft

switches, the activation of any one of which causes a different matrix of soft switches to appear, which are known as the action soft switches. When the action soft switches appear, the function soft switch, which caused the action soft switches to appear, itself appears as a label in the lower left (or some other standard location) indicating to the operator the function soft switch that has been selected. When the operator selects an action soft switch, the appropriate application software to accomplish the action is activated.

Upon receiving a soft switch activation message, the ACS accesses the appropriate task execution software which accomplishes the required tasks including: entry of track data, entry of track amplification data, transmission of alpha/numeric messages, photographs, videos, display of messages to be read, selection of map types, placing voice calls, placing conference calls and 800 conference calls, presenting different potential operator selections, control of the display actions, polling network participants, establish-If a cell phone device receives a digital message that a call ing nets of participants (groups) so that communications with all in the group can be accomplished with a single soft switch action, and dropping a previously entered track. By providing a matrix and layers of soft switches which are easily manipulated by a stylus, each cell phone device in the communication network is extremely efficient in accessing and coordinating the appropriate application program for the device to perform.

> Users such as emergency groups, police, fire personal, military, first responders and other groups need to be able to set up ad hoc digital and voice networks easily and rapidly. The users need to be able to rapidly coordinate activities eliminating the need for pre-entry data as discussed above. Users are required to enter the Servers' IP address and an ad hoc event name, a password and, for first responders and military, the names of their units. This will normally be controlled by the PDA/PC user's position in the chain of command. For others it can be any selected name and, if desired, password.

> Referring now to FIG. 2, the PDA/PC screen displays an IP address entry menu. The user inserts the Server's IP address. Thus, as shown in FIG. 2, the user has entered in the cell phone/PDA the Server IP address and port number along with the GPS port listing and other information. Once that information is entered, referring now to FIG. 3, the user now enters the ad hoc event network name which is shown in this example as "Katrina" along with a password. Referring now to FIG. 4, the user then enters the user name or a unit name. FIG. 4 shows the entered user name and a phone number. The phone number may be automatically entered by the ACS or manually entered. The phone number is not required unless using the phone system (not VoIP) to make calls. These are the initial user steps required to establish an ad hoc network or to join onto an existing ad hoc network.

Referring now to FIG. 5, these actions cause the user cell phone/PDA or PC to commence reporting to the Server. another criterion. 55 Upon receipt of the initial message from the user's PDA/PC, which may also contain additional data such as a license number, the Server stores the IP address of the user's PDA/PC unit and responds with a message notifying the user that he or she is connected to the Server. The PDA/PC then automatically commences to report its GPS derived location and other status information to the Server. Since there are no other devices initially communicating with the Server, the Server just retains the information. When other devices sign on to the Server with the same ad hoc event name and password, the Server's software recognizes this and stores their IP addresses. Since the Server has all parties' IP addresses, the server is able to pass location and status

information automatically between the ad hoc network participants. This can occur even though the ad hoc network participants have not entered other network participants names, telephone numbers or Email addresses and do not have the other network participants' IP addresses, phone 5 numbers or Email addresses. Once this connection is made, data types that are entered on one display that is of interest to all is sent from the server to all others in the network. Such data types include track location and track amplification data, geo-referenced white boards, and chat.

When the PDA/PC user wants to address particular data (a text message, photograph, video clip, voice recording, white board, or chat), the user enters the name of the other touching his or her symbol. Since the Server knows the IP 15 address of the name or symbol, the Server forwards the data appropriately to that network participant. When a unit signs off the network, it transmits a message to the Server which then transmits a message to all the network participants to drop the unit and its associated tracks. If a unit loses 20 communications for a variable time period, the unit's data is flushed from each of the recipient network participants systems according to a variable time period. After a separate variable time period, the Server also flushes the non-reporting units data.

As can be seen in FIG. 6, provisions have been made for the PDA/PC to report on multiple networks thus allowing both digital communications up and down the chain of command and with adjacent units that have entered a common ad hoc network name and password.

Talk (PTT) communications. Units in an organization's chain of command typically have instituted a method to establish voice communications between themselves for they know each other's cellular phone numbers, PTT eel- 35 lular group identifiers and radio frequencies or channel numbers. However, in a disaster there are many different units (fire, police, EMS, Military, and the like) involved all of whom need to establish voice communications between each other. The issue then becomes how to coordinate these 40 PTT voice communications with the ad hoc digital communications so that all on the digital data network automatically also have PTT voice communications with each other. If the PCs and PDAs in a group have manually entered their phone numbers, or the ACS has automatically entered their phone numbers, and sent their phone numbers as part of their initial message to the Server, this data is then sent by the Server to all others in the network. Upon receiving the phone number data, the recipients' ACS loads the cell phones numbers into their databases creating a phone number PTT group common with the digital IP network group.

The issue when using radios, however, is different. PTT radio coordination between multiple people is achieved by using a common radio frequency "Channel".

Furthermore, it is desirable to enable it so that, when new 55 network participants join the digital network, they are automatically included in the voice network and, when they leave the digital network, they are automatically dropped from the digital network.

As can be seen in FIG. **6** and FIG. **7,** a network participant 60 currently can establish a new ad hoc digital network or join an existing ad hoc digital network by entering the ad hoc network name and password into his PDA/PC. To enable voice coordination with all that are a part of the ad hoc digital network, the user then enters (if user is authorized to 65 do so) a Channel or Group number that the user is commanding all in the ad hoc network to establish as their PTT

voice net. As seen in FIG. 6, the operator has commanded all to shift to Radio Charmel or to a specific PTT cellular or radio charmel; i.e. Group **7.** 

This action causes the PTT Channel, or PTT Group **7,** to be sent to the other PDA/PC users in the ad hoc password protected network through the Server.

As shown in FIG. **6** and FIG. **7,** the Group leader enters the Katrina Fire ad hoc network and issues a command which is sent to the Server to cause the PDAs/PCs that are  $10$  in the Katrina Fire Group to automatically shift their Radio or cellular device to Charmel **7.** Each PDA cell phone can connect to the user's Radio for control with a USB cable, or wifi, Bluetooth, or Near Field Communications (NFC) ad hoc network participant by either entering a name or signals or other communications that are contained in the PDA/PC cellular device. This enables the Radios to shift to a common charmel. This action is received by the Server which then sends the "Shift to Channel **7** Command" to all network participants in the Katrina Fire ad hoc network. When the PDA/PC/Tablet Katrina Fire network participant's software receives the command to shift its Radio Channel PPT to Group **7,** this action causes the PDA's ACS to establish a new Channel 7 group (or to override an old Charmel **7** group) that consists of all on the digital ad hoc 25 network. The PC and PDAs then send their radios' digital interfaces messages to shift to Channel **7** or to the frequency associated with Channel **7.** The digitally networked PC's and PDA's ACS devices then send a message to all on the digital network that they have shifted to Channel **7** ( or to the appropriate frequency) and also further send the Group Typically military and First Responder units use Push-to-<br>Leader's identifier and Command to shift to Channel 7 so that the ACS' devices associated with new users joining the digital network will automatically digitally set their radios to Channel 7 or the appropriate frequency.

As shown in FIG. **7,** each time one of the network participants reports to the Katrina Fire network its Name, Position and Status, it now also reports that it is in PTT Charmel **7** enabling the PTT group to grows in size until it encompasses all in the ad hoc password protected digital network. When units drop out of the Common Interest Network or lose communications because they are no longer active or they are out of range, their PTT Channel data is likewise dropped as they dropped out of the digital because their reports have not been received for a set, but adjustable, 45 time period. If a unit rejoins the network, their PTT Name and Phone number is again automatically added to the Katrina Fire Interest Group as they are accepted by the Server into the Katrina Fire Interest digital Group.

When using the PTT feature, the ACS can enable the network participant to: 1. PTT with all that are in the ad hoc digital network, or 2. PTT with select specific network participants, by touching their symbol(s) and then selecting PTT soft switch or 3. Specify a group of the network participants by assigning their symbol or unit name to a list 55 of network participants and then associating the list with a soft switch whose function is to enable the operator to have PTT communications with all in the list.

Since only one person is transmitting on a PTT voice network at any given time, the receiving network participant's ACS can relate the PTT IP address to the IP address of the unit transmitting his identification on the digital ad hoc network. This information can then be used by the other PTT networked participant's ACS to: 1. flash the transmitting unit's name on their PDA/PC screens or 2. if a photograph has been attached to the ad hoc digital network symbol of the PTT transmitting person, to flash that photograph on the receiving unit's PDA/PC display.

Referring now to FIG. **8,** for some Emergency events, and in particular military operations, it is desirable to further define ad hoc networks so that the networks encompass only a certain geographical area defined by boundary lines on a map. To accomplish this, an enhancement to the ad hoc 5 digital and voice PTT password protected network is provided. As an example, once the Katrina Fire digital and PTT network is established, the ad hoc network can be further refined by the Group Leader defining a map area that limits the participating group to only those users within a geographically defined area by the Group Leader, creating on his PC/PDA display a box that defines a geographic area on a map.

As shown in FIG. 8, the Latitude/Longitude points that define the rectangle of the boundary area are sent from the Group Leader's device to the Server which relays the data to the other participating unit PC/PDA devices in the Katrina Fire network. When the participating unit devices receive the Latitude/Longitude points, their software computes whether their PC/PDA unit is inside or outside a boundary 20 area. If the users are inside the defined area, the users retain but disregard the Latitude/Longitude data and continue to report on the digital password protected network and to use the commanded PTT channel/frequency. However, if the users are outside the area, the users send a "drop me 25 message" to the Katrina Fire PDA/PC digital network Server and cease reporting on the network. When Katrina Fire network PDA/PC user units leave the defined area or lose communications for a specified, but adjustable, time period, the Server drops the unit from the network and informs all  $30$ network users that the unit is dropped from the digital network and from voice PTT Channel 7 which causes all others on the network to drop them. When Katrina Fire networked PDA/PC user units re-enter the area, the unit's ACS detects the fact and commences reporting as it receives 35 reports from other network participants it will receive the current PTT channel or frequency.

In disasters, battery life is essential as there may not be extra batteries available or a power available to recharge the battery. It is therefore essential to lessen battery utilization. 40 The normal method by which this is accomplished is to not use software that keeps the display on, uses the GPS or transmits on the communications. However, deactivating any one of these processes produces a problem with providing location data to all on the network.

With location sharing there are essentially two times when the location information is essential: a) Where the user wants all to know his/her location and status and the location and status of others and b) When the commander wants to know the location and status of all or of a particular unit.

When the user wants others to know the user location and status, the user can simply turn on location reporting software which then turns on the display, the GPS and the communications reporting software causing the reporting of the user location to the ad hoc password protected digital 55 network. However, when the commander or someone else wants to know the location and status of the PDA/PC unit that is conserving battery usage by having user display, GPS and communications transmission turned on, the commander has no method to accomplish this. 60

This problem is overcome by enabling the commander to transmit a "turn on" IP message to the battery conserving(s) unit(s) by addressing the message to the ad hoc network Server which then sends an SMS message to the addressed phone. The SMS message will be received as long as the 65 phone is powered on, as SMS is integrated with the cell phone's voice communications. The Server could also send

a turn on IP message to networked radios, which will then cause the radio's computer to send a digital message to the receiving PC/PDA to activate the user display and location and status reporting software.

Referring now to FIG. **9,** the diagram illustrates the enabling of location, status, VoIP, PTT, and video communications between radios and cell phones. The server maintains a temporary retention of names and IP addresses and sends data between all with the same ad hoc name unless addressed to a specific IP address. This requires that there is a radio with digital capabilities attached to the server shown in FIGS. **5, 6,** and **7.** These radios are set so that they each have a unique IP address. All of the participants have either PDA cell phones or PDAs without cellular. Those that also have PDAs without cellular (or choose not to use cellular) are connected to their radios via a USB cable or Wi-Fi, Bluetooth, or near field communications (NFC) that is part of the PDA/PC OR PDA cell phone. This is illustrated in FIG. **9.**

Referring now to FIG. **10** the diagram shows enabling non-RFID equipped PDA phones to receive RFID tag data. The server maintains a temporary retention of how Tags relate to names and sends data to local display and to other ACS network participants. Currently RFID tags are used for many functions, one of which is to track personnel inside a building to the room or compartment in which they are located. This is accomplished by RFID readers that are in each of the rooms. When personnel with an RFID tag get within a particular distance or range of the RFID reader, the reader detects their presence and sends it to a central site server via a USB cable or Wi-Fi. The PC connected to the server displays the personnel room locations. With the invention described herein, the server would then send the location to the ACS PDA/PC phones that would be carried by individuals located throughout the building or ship. The PDA/PC phones would display the room or ships compartments and the location of individuals with RFID tags and simultaneously enable PTT, chat, messaging, whiteboards, commands geo-fence penetration alerts or other types of messages between each of the PDA cell phones. The RFID tag would provide room location data of all to all that are on the ACS Wi-Fi network without their PDA cell phone having an RFID Reader attached to it. The operation is explained in detail in FIG. **10.**

The instant invention has been shown and described herein in what is considered to be the most practical and preferred embodiment. It is recognized, however, that departures may be made there from within the scope of the invention and that obvious modifications will occur to a<br>50 person skilled in the art.

What is claimed is:

**1.** A computer-implemented method comprising:

performing, by a first device:

- joining a communication network corresponding to a group, wherein joining the communication network comprises transmitting a message including an identifier corresponding to the group;
- participating in the group, wherein participating in the group includes sending first location information to a first server and receiving second location information from the first server, the first location information comprising a location of the first device, the second location information comprising one or more locations of one or more respective second devices included in the group;
- presenting, via an interactive display of the first device, a first interactive, georeferenced map and a first set of

one or more user-selectable symbols corresponding to a first set of one or more of the second devices, wherein the first set of symbols are positioned on the first georeferenced map at respective positions corresponding to the locations of the first set of second devices, 5 and wherein first georeferenced map data relate positions on the first georeferenced map to spatial coordinates;

- sending, to a second server, a request for second georeferenced map data different from the first georeferenced 10 map data;
- receiving, from the second server, the second georeferenced map data;
- presenting, via the interactive display of the first device, a second georeferenced map and a second set of one or 15 (PC). more user-selectable symbols corresponding to a second set of one or more of the second devices, wherein the second set of symbols are positioned on the second georeferenced map at respective positions correspondand wherein the second georeferenced map data relate positions on the second georeferenced map to spatial coordinates; and
- identifying user interaction with the interactive display selecting one or more of the second set of user-25 by the first device: selectable symbols corresponding to one or more of the second devices and positioned on the second georeferenced map and user interaction with the display specifying an action and, based thereon, sending third data to the selected one or more second devices via the first 30

**2.** The method of claim **1,** wherein the message is transmitted to the first server.

**3.** The method of claim **1,** wherein the group comprises a plurality of group members permitted to communicate with 35 by the first device: using a Global Positioning Satellite each other via the communication network.

**4.** The method of claim **1,** wherein sending the third data to the selected one or more second devices via the first server comprises using an Internet Protocol to send the third data to the first server.

**5.** The method of claim **4,** wherein the first device does not have access to respective Internet Protocol addresses of the one or more second devices included in the group.

**6.** The method of claim **1,** wherein the third data include a short message service message, a text message, an image, or a video.

**7.** The method of claim **6,** wherein the video comprises a video clip.

**8.** The method of claim **1,** wherein the third data include a voice recording.

**9.** The method of claim **1,** wherein sending the third data to the selected one or more second devices comprises transmitting a text message to at least one of the selected one or more second devices using an Internet Protocol (IP).

**10.** The method of claim **1,** further comprising performing by the first device:

identifying user interaction with the interactive display selecting at least one of the second set of user-selectable symbols corresponding to at least one of the specifying an action and, based thereon, initiating a phone call or phone conference with the at least one second device.

**11.** The method of claim **1,** further comprising performing by the first device:

identifying user interaction with the interactive display selecting a particular user-selectable symbol corresponding to a particular second device and user interaction with the display specifying an action and, based thereon, initiating voice-over-IP (VOIP) communication with the particular second device.

**12.** The method of claim **1,** further comprising performing by the first device:

identifying user interaction with the interactive display selecting a particular user-selectable symbol corresponding to a particular second device and user interaction with the display specifying an action and, based thereon, initiating a data call with the particular second device.

**13.** The method of claim **1,** wherein the first device is a personal digital assistant (PDA) or a personal computer

**14.** The method of claim **1,** wherein the first device is a smart phone.

ing to the locations of the second set of second devices, 20 interaction with the display selecting the one or more **15.** The method of claim **1,** wherein the display of the first device is a touch screen display, and wherein the user user-selectable symbols in the second set of symbols comprises touching the one or more user-selectable symbols in the second set of symbols.

**16.** The method of claim **1,** further comprising performing

sending updated location information comprising an updated location of the first device, the updated location information being sent based on passage of a predetermined time interval since sending previous location information comprising a previous location of server. the first device, displacement of the first device by a predetermined distance relative to a previous location of the first device, or both.

> **17.** The method of claim **1,** further comprising performing (GPS) receiver of the first device to obtain data indicative of the location of the first device, wherein sending the first location information to the first server comprises using an Internet Protocol (IP) to send the first location information 40 to the first server.

**18.** The method of claim **17,** wherein sending the first location information to the first server further comprises sending the first location information via the Internet.

**19.** The method of claim **1,** wherein participating in the group further includes sending first status information to the first server and receiving second status information from the first server, wherein the first status information comprises data indicative of a battery level of the first device, a signal strength of a wireless signal of the first device, a status of a 50 Global Positioning Satellite (GPS) receiver of the first device, or a combination thereof, and wherein the second status information comprises data indicative of one or more battery levels of the respective one or more second devices included in the group, one or more signal strengths of wireless signals of the respective one or more second devices included in the group, one or more statuses of GPS receivers of the respective one or more second devices included in the group, or a combination thereof.

second devices and user interaction with the display  $\omega$  erenced map data comprise a satellite image or aerial pho-**20.** The method of claim **1,** wherein the second georeftograph.

> **21.** The method of claim **1,** wherein the spatial coordinates comprise latitude and longitude coordinates.

**22.** The method of claim **1,** further comprising identify-65 ing, by the first device, user interaction with the display selecting a particular user-selectable symbol positioned on the second georeferenced map and corresponding to a particular second device, wherein identifying the user interaction selecting the particular user-selectable symbol comprises:

- detecting user selection of a portion of the interactive display corresponding to a position on the second georeferenced map;
- based at least in part on coordinates of the selected position on the second georeferenced map and on the second georeferenced map data relating positions on the second georeferenced map to spatial coordinates, <sup>10</sup> determining spatial coordinates of a location represented by the selected position on the second georeferenced map; and
- $\frac{1}{15}$  identifying the particular user-selectable symbol based, at  $\frac{15}{15}$  ing by the first device: least in part, on the spatial coordinates represented by the selected position.

**23.** The method of claim **22,** wherein identifying the particular user-selectable symbol based, at least in part, on the spatial coordinates represented by the selected position 20 comprises:

- searching a database of entities for an entity located nearest to the spatial coordinates represented by the selected position, wherein the entities represented by data in the database include the one or more second 25 devices included in the group, wherein the database data include locations of the respective entities, and wherein the database is searchable by location; and
- based on a result of searching the database, identifying the particular second device as the entity located nearest to 30 the spatial coordinates represented by the selected position, wherein the particular user-selectable symbol corresponds to the particular second device.

**24.** The method of claim **23,** wherein the entity is a first entity, and wherein the method further comprises perform- 35 ing by the first device:

- receiving user input via user interaction with the interactive display of the first device, the user input specifying a location and a symbol corresponding to a second entity other than the first device and the one or more 40 second devices included in the group; and
- based on the user input, adding the user-specified symbol to the interactive display at a position on the second georeferenced map corresponding to the user-specified location of the second entity. 45

**25.** The method of claim **24,** further comprising performing by the first device:

transmitting the user-specified symbol and location of the second entity to the one or more second devices included in the group for addition of the user-specified so symbol to respective interactive displays of the one or more second devices at respective positions on respective georeferenced maps corresponding to the userspecified location of the second entity.

**26.** The method of claim **25**, wherein the user input further 55 the entity, and specifies information associated with the second entity, and wherein the method further comprises performing by the first device: transmitting the user-specified information associated with the second entity to the one or more second devices included in the group.

**27.** The method of claim **26,** wherein the information comprises a category of the second entity.

**28.** The method of claim **27,** wherein the category comprises a vehicle, a person, an event, a site, a building, or a facility. 65

**29.** The method of claim **26,** wherein the information comprises an image.

**30.** The method of claim **26,** wherein the information comprises at least one type of information selected from the group consisting of text and video.

**31.** The method of claim **26,** further comprising performs ing by the first device:

- identifying user interaction with the interactive display selecting the symbol corresponding to the second entity, and
- based thereon, displaying the information associated with the second entity.

**32.** The method of claim **31,** wherein the first device uses an Internet Protocol to transmit the user-specified symbol, location, and information associated with the second entity.

- **33.** The method of claim **26,** further comprising perform-
- adding data representing the spatial coordinates of the location of the second entity and data representing the information associated with the second entity to the database.

**34.** The method of claim **24,** wherein the portion of the interactive display is a first portion, wherein the position of the symbol corresponding to the particular second device is a first position, and wherein receiving the user input specifying the location of the second entity comprises:

- detecting user selection of a second portion of the interactive display corresponding to a second position on the second georeferenced map; and
- based at least in part on coordinates of the second position on the second georeferenced map and on the second georeferenced map data relating positions on the second georeferenced map to spatial coordinates, determining spatial coordinates of a location represented by the second position on the second georeferenced map, wherein the location represented by the second position is the location of the second entity.

**35.** The method of claim **23,** wherein the database 1s stored on the first device.

**36.** The method of claim **23,** wherein the database 1s stored on the first server.

**37.** The method of claim **1,** further comprising performing by the first device:

- receiving user-specified information transmitted by a particular second device, the user-specified information including a user-specified location and a user-specified symbol corresponding to an entity other than the first device and the one or more second devices included in the group; and
- adding the user-specified symbol to the interactive display at a position on the second georeferenced map corresponding to the user-specified location.

**38.** The method of claim **37,** further comprising performing by the first device:

- identifying user interaction with the interactive display selecting the user-specified symbol corresponding to
- based thereon, displaying information associated with the entity, wherein the user-specified information further includes the information associated with the entity.

**39.** The method of claim **1,** wherein the message including 60 the identifier corresponding to the group is a first message, and wherein the method further comprises performing by the first device:

sending, to a particular second device via the first server, a second message related to remotely controlling the particular second device to perform an action, wherein the particular second device is configured to perform the action based on receiving the second message.

**40.** The method of claim **39,** wherein the second message indicates the action to be performed, and wherein the action is selected from the group consisting of playing audio, initiating a phone call, vibrating, converting text to speech, changing sound intensity, and displaying information.

**41.** The method of claim **40,** wherein playing audio comprises playing an audio message announcing an emergency.

**42.** The method of claim **1,** wherein the message including the identifier corresponding to the group is a first message, 10 and wherein the method further comprises performing by the first device:

- receiving a second message sent by a particular second device, wherein the second message indicates an action  $_{15}$ to be performed by the first device; and
- performing the indicated action.

**43.** The method of claim **42,** wherein the indicated action is selected from the group consisting of playing audio, initiating a phone call, vibrating, converting text to speech, 20 changing sound intensity, and displaying information.

- **44.** The method of claim **1,** further comprising performing by the first device:
	- presenting another symbol on the second georeferenced map corresponding to a fixed location and associated 25 with a telephone number; and
	- receiving user selection of the other symbol and, based thereon, initiating a telephone call to the telephone number associated with the symbol.

**45.** The method of claim 1, further comprising perform- 30 ing, by the first device:

presenting a symbol corresponding to a facility, wherein the facility is selected from the group consisting of a hospital, a police station, and a fire station, and wherein the symbol corresponding to the facility is positioned 35 on the second georeferenced map at a position corresponding to a location of the facility.

**46.** The method of claim **45,** further comprising performing, by the first device:

- identifying user interaction with the interactive display 40 selecting the symbol corresponding to the facility, and based thereon, displaying information associated with the facility.
- **47.** The method of claim **46,** wherein the information associated with the facility comprises a uniform resource 45

locator (URL) of a web site associated with the facility. **48.** The method of claim **45,** further comprising performing, by the first device:

identifying user interaction with the interactive display selecting the symbol corresponding to the facility and 50 user interaction with the display specifying an action, and based thereon, loading a web page associated with the facility.

**49.** The method of claim **1,** further comprising performing by the first device: 55

- identifying user interaction with the interactive display selecting a subset of the user-selectable symbols corresponding to a subset of the one or more second devices included in the group; and
- identifying user interaction with the interactive display 60 specifying an action and, based thereon, assigning the subset of second devices to a sub-net.

**50.** The method of claim **49,** further comprising performing by the first device:

identifying user interaction with the interactive display 65 selecting the sub-net and user interaction with the display specifying an action; and

based thereon, sending fourth data to the subset of second devices via the first server or initiating a phone conference with the subset of second devices.

**51.** The method of claim **1**, wherein the first server is the second server.

**52.** The method of claim **1,** wherein the first set of second devices and the second set of second devices are identical.

**53.** The method of claim **1,** wherein the message further

includes an identifier corresponding to the first device.

**54.** A system comprising:

- a first device programmed to perform operations comprising:
- joining a communication network corresponding to a group, wherein joining the communication network comprises transmitting a message including an identifier corresponding to the group;
- participating in the group, wherein participating in the group includes sending first location information to a first server and receiving second location information from the first server, the first location information comprising a location of the first device, the second location information comprising one or more locations of one or more respective second devices included in the group;
- presenting, via an interactive display of the first device, a first interactive, georeferenced map and a first set of one or more user-selectable symbols corresponding to a first set of one or more of the second devices, wherein the first set of symbols are positioned on the first georeferenced map at respective positions corresponding to the locations of the first set of second devices, and wherein first georeferenced map data relate positions on the first georeferenced map to spatial coordinates;
- sending, to a second server, a request for second georeferenced map data different from the first georeferenced map data;
- receiving, from the second server, the second georeferenced map data;
- presenting, via the interactive display of the first device, a second georeferenced map and a second set of one or more user-selectable symbols corresponding to a second set of one or more of the second devices, wherein the second set of symbols are positioned on the second georeferenced map at respective positions corresponding to the locations of the second set of second devices, and wherein the second georeferenced map data relate positions on the second georeferenced map to spatial coordinates; and
- identifying user interaction with the interactive display selecting one or more of the second set of userselectable symbols corresponding to one or more of the second devices and positioned on the second georeferenced map and user interaction with the display specifying an action and, based thereon, sending third data to the selected one or more second devices via the first server.

**55.** A computer-implemented method comprising: performing, by a server:

- receiving, from a first device, a message including an identifier corresponding to a group;
- permitting the first device to join a communication network corresponding to the group, wherein permitting the first device to join the communication network comprises:
- receiving first location information from the first device, the first location information comprising a location of the first device,
- sending the first location information to one or more second devices included in the group,
- receiving second location information from the one or more second devices, the second location information comprising one or more locations of the respective one or more second devices, and
- sending the second location information to the first  $1^{\bullet}$ device, wherein the first device is configured to present, via an interactive display of the first device, a first interactive, georeferenced map and a first set of one or more user-selectable symbols correspond- <sup>15</sup> ing to a first set of one or more of the second devices, wherein the first set of symbols are positioned on the first georeferenced map at respective positions corresponding to the locations of the first set of second devices, and wherein first georeferenced map data 20 relate positions on the first georeferenced map to
- receiving, from the first device, a request for second georeferenced map data different from the first georeferenced map data;
- sending, to the first device, the second georeferenced map data, wherein the first device is configured to present, via the interactive display of the first device, a second georeferenced map and a second set of one or more user-selectable symbols corresponding to a second set 30 of one or more of the second devices, wherein the second set of symbols are positioned on the second georeferenced map at respective positions corresponding to the locations of the second set of second devices, and wherein the second georeferenced map data relate 35 positions on the second georeferenced map to spatial coordinates;
- receiving, from the first device, (1) third data, and (2) fourth data indicating user selection of one or more of the second set of user-selectable symbols correspond- 40 ing to one or more of the second devices; and
- based on receiving the third data and the fourth data, sending the third data to the selected one or more second devices.

**56.** The method of claim **55,** wherein sending the first 45 location information to the one or more second devices included in the group comprises pushing the first location information to the one or more second devices.

**57.** The method of claim **55,** wherein an Internet Protocol (IP) address of the server is accessible to the first device and 50 the one or more second devices.

**58.** The method of claim **57,** further comprising performing by the server:

storing an IP address of the first device;

- receiving, from a particular second device, a request to 55 send fifth data to the first device, wherein the request to send the fifth data to the first device identifies the first device using an identifier corresponding to the first device; and
- sending the fifth data to the first device in a message 60 addressed to the stored IP address of the first device.

**59.** The method of claim **55,** wherein the group comprises a plurality of group members permitted to communicate with each other via the communication network.

**60.** The method of claim **55,** wherein receiving the third 65 data from the first device comprises using an Internet Protocol to receive the third data to the first device.

**61.** The method of claim **55,** wherein the third data include a short message service message, a text message, an image, or a video.

**62.** The method of claim **61,** wherein the video comprises 5 a video clip.

**63.** The method of claim **61,** wherein the third data include a voice recording.

**64.** The method of claim **55,** wherein sending the third data to the selected one or more second devices comprises transmitting a text message to at least one of the selected one or more second devices using an Internet Protocol (IP).

**65.** The method of claim **55,** further comprising performing by the server:

- receiving, from the first device, fifth data indicating user selection of at least one symbol in the second set of user-selectable symbols corresponding to at least one of the second devices; and
- based on receiving the fifth data, initiating voice-over-IP (VOIP) communication between the first device and the at least one second device.

spatial coordinates; **66.** The method of claim **1**, wherein receiving the first location information from the first device comprises using an Internet Protocol (IP) to receive the first location infor-25 mation from the first device.

> **67.** The method of claim **66,** wherein receiving the first location information from the first device further comprises receiving the first location information via the Internet.

> **68.** The method of claim **55,** wherein permitting the first device to join the communication network further comprises:

receiving first status information from the first device and sending second status information to the first device,

- wherein the first status information comprises data indicative of a battery level of the first device, a signal strength of a wireless signal of the first device, a status of a Global Positioning Satellite (GPS) receiver of the first device, or a combination thereof, and
- wherein the second status information comprises data indicative of one or more battery levels of the respective one or more second devices included in the group, one or more signal strengths of wireless signals of the respective one or more second devices included in the group, one or more statuses of GPS receivers of the respective one or more second devices included in the group, or a combination thereof.

**69.** The method of claim **55,** wherein the second georeferenced map data comprise a satellite image or aerial photograph.

**70.** The method of claim **55,** wherein the spatial coordinates comprise latitude and longitude coordinates.

**71.** The method of claim **55,** further comprising performing by the server:

- receiving, from the first device, fifth data comprising a user-specified location and a user-specified symbol corresponding to an entity other than the first device and the one or more second devices included in the group;
- based on receiving the fifth data, transmitting the userspecified symbol and location of the entity to the one or more second devices included in the group for addition of the user-specified symbol to respective interactive displays of the one or more second devices at respective positions on respective georeferenced maps corresponding to the user-specified location of the entity.

**72.** The method of claim **71,** wherein the fifth data further comprises user-specified information associated with the entity, and wherein the method further comprises performing by the server:

based on receiving the fifth data, transmitting the user- 5 specified information associated with the entity to the one or more second devices included in the group.

**73.** The method of claim **72,** wherein the information comprises a category of the second entity.

**74.** The method of claim **73,** wherein the category com-10 prises a vehicle, a person, an event, a site, a building, or a facility.

**75.** The method of claim **72,** wherein the information comprises an image. 15

**76.** The method of claim **72,** wherein the information comprises at least one type of information selected from the group consisting of text and video.

**77.** The method of claim **72,** wherein the first device uses an Internet Protocol to transmit the user-specified symbol, 20 location, and information associated with the entity.

**78.** The method of claim **71,** further comprising performing by the server:

adding data representing spatial coordinates of the location of the entity and data representing the information 25 associated with the entity to a database.

**79.** The method of claim **1,** wherein the message including the identifier corresponding to the group is a first message, and wherein the method further comprises performing by the server:  $\frac{1}{1}$   $\frac{1}{1}$   $\frac{1}{2}$   $\frac{3}{1}$ 

- receiving, from the first device, a second message related to remotely controlling a particular second device to perform an action; and
- after receiving the second message, sending, to the particular second device, a third message related to 35 remotely controlling the particular second device to perform the action, wherein the particular second device is configured to perform the action based on receiving the third message.

**80.** The method of claim **79,** wherein the second message 4 0 indicates the action to be performed, and wherein the action is selected from the group consisting of playing audio, is selected from the group consisting or playing audio, initiating a phone call, vibrating, converting text to speech, changing sound intensity, and displaying information.

**81.** The method of claim **80,** wherein playing audio 45 comprises playing an audio message announcing an emergency.

**82.** The method of claim **55,** wherein the first set of second devices and the second set of second devices are identical.

**83.** The method of claim **55,** wherein the message further includes an identifier corresponding to the first device.

**84.** A system comprising:

- one or more servers programmed to perform operations comprising:
- receiving, from a first device, a message including an identifier corresponding to a group;
- permitting the first device to join a communication network corresponding to the group, wherein permitting the first device to join the communication network comprises:
	- receiving first location information from the first device, the first location information comprising a location of the first device,
	- sending the first location information to one or more second devices included in the group,
	- receiving second location information from the one or more second devices, the second location information comprising one or more locations of the respective one or more second devices, and
	- sending the second location information to the first device, wherein the first device is configured to present, via an interactive display of the first device a first interactive, georeferenced map and a first set of one or more user-selectable symbols corresponding to a first set of one or more of the second devices, wherein the first set of symbols are positioned on the first georeferenced map at respective positions corresponding to the locations of the first set of second devices, and wherein first georeferenced map data relate positions on the first georeferenced map to spatial coordinates;
- receiving, from the first device, a request for second georeferenced map data different from the first georeferenced map data;
- sending, to the first device, the second georeferenced map data, wherein the first device is configured to present, via the interactive display of the first device, a second georeferenced map and a second set of one or more user-selectable symbols corresponding to a second set of one or more of the second devices, wherein the second set of symbols are positioned on the second georeferenced map at respective positions corresponding to the locations of the second set of second devices and wherein the second georeferenced map data relate positions on the second georeferenced map to spatial coordinates;
- receiving, from the first device, (1) third data, and (2) fourth data indicating user selection of one or more of the second set of user-selectable symbols corresponding to one or more of the second devices; and
- based on receiving the third data and the 'fourth data, sending the third data to the selected one or more second devices.

\* \* \* \* \*